# **PROF : ATMANI NAJIB 1ère année bac Lettres et sciences humaines BIOF**

**<http://www.xriadiat.com/>**

#### **Cours : Limite d'une fonction**

 **Avec Exercices avec solutions** 

#### **Présentation globale**

**1) LIMITE FINIE EN a.**

**2) Limite infinies en ±∞**

**3) Limite finie en ±∞**

**4) Limite infinies en un point** 

**5) OPERATIONS SUR LES LIMITES.**

**6) Limites d'une fonction polynôme en ±∞**

**7) Limites d'une fonction rationnelle en ±∞**

**8) Limites à droite et à gauche**

# LIMITE D*'*UNE FONCTION

#### **INTRODUCTION**

La limite d'une fonction, c'est en gros « vers quoi tend » la fonction., c'est-à-dire qu'elle se rapproche de plus en plus vers quoi lorsque la variable se rapproche de ……

# *1) LIMITE FINIE EN a.*

**Activité :** Soit  $f$  la fonction définie sur  $\mathbb R$  par :  $f(x) = 2x + 1$ 

L'écriture :  $\lim_{x\to 0^+} f(x)$  se lit : « limite quand x tend vers 0 de f de x ».

Nous allons maintenant voire comment calculer cette limite.

En gros, pour calculer une limite, on remplace le x dans la fonction par vers quoi il tend.

$$
\lim_{x \to 0} f(x) = \lim_{x \to 0} 2x + 1 = 2 \times 0 + 1 = 0 + 1 = 1
$$

Et bien on remplace tout simplement le x par 0 : Donc:  $\lim_{x\to 0} f(x) = 1$ 

Et on prononce cela « limite quand x tend vers 0 de  $2x + 1$  est égal 1 ».

**Propriété :** On a les limites suivantes : *n*

2  $\lim_{x\to 0} x^2 = 0$  $\lim_{x \to 0} x^2 = 0$  et  $\lim_{x \to 0} x^3$  $\lim_{x\to 0} x^3 = 0$  $\lim_{x \to 0} x^3 = 0$  et  $\lim_{x \to 0} x^n = 0$  $n =$  $\lim_{x\to 0} x^n = 0$  et  $\lim_{x\to 0} \sqrt{x} = 0$ 

**Exemples :** Calculer les limites suivantes :

1)  $\lim_{x \to 0} x^8$  $\lim_{x\to 0} x^8$  2)  $\lim_{x\to 2} 3x^2$  $\lim_{x\to 2} 3x^2 + 2x + 1$  3)  $\lim_{x\to -1} 5x^2$  $\lim_{x \to -1} 5x^2 + 2x - 8$  4)  $\lim_{x \to 1} \frac{3x^2}{2x^3 + 1}$  $\lim_{x\to 1} 2x^3 + 3x - 4$  $x^2 - x$  $\frac{1}{x^{3}}$  2x<sup>3</sup> + 3x −  $+ 3x - 4$ 

5) 
$$
\lim_{x \to 2} \frac{\sqrt{4x+1}+3}{x^2+3x+2}
$$
 6) 
$$
\lim_{x \to 1} \frac{5x-1}{3x^2-x}
$$

**Solutions :** 1)  $\lim_{x \to 8} x^8$  $\lim_{x\to 0} x^8 = ?$  $\lim_{x\to 0} x^{\circ} = ?$  Et bien on remplace tout simplement le x par 0 :

 $\lim_{x \to 0} x^8 = 0^8 = 0$ 0 → *x*

 $2$ )  $\lim 3x^2 + 2x + 1 = ?$  Et bien on remplace tout simplement le x par 2 : 2 → *x*

 $\lim 3x^2 + 2x + 1 = 3 \times 2^2 + 2 \times 2 + 1 = 17$ 2 *x* → 3)  $\lim_{x \to 3} 5x^2$  $\lim_{x\to -1}$  5x<sup>2</sup> + 2x −8 = ? Et bien on remplace tout simplement le x par -1 :  $x^2 + 2x - 8 = 5 \times (-1)^2 + 2 \times (-1)$  $\lim_{x \to -1} 5x^2 + 2x - 8 = 5 \times (-1)^2 + 2 \times (-1) - 8 = -5$ *x* 4)  $\lim_{x\to 1} \frac{3x^2 - x}{2x^3 + 3x - 4} = \frac{3 \times 1^2 - 1}{2 \times 1^3 + 3 \times 1 - 4} = \frac{2}{1} = 2$  $x \rightarrow 2 x^3 + 3x - 4$   $2 \times 1^3 + 3 \times 1 - 4$  1  $x^2 - x$  $\rightarrow$   $2x^2 + 3x$  $\frac{x^2 - x}{x^2 - 3x - 4} = \frac{3 \times 1^2 - 1}{2 \times 1^3 + 3 \times 1 - 4} = \frac{2}{1} = 2$  (on remplace tout simplement le x par 1) 5)  $\lim_{x\to 2} \frac{\sqrt{4x+1}+3}{x^2+3x+2} = \frac{\sqrt{4\times2}+1+3}{2^2+3\times2+2} = \frac{6}{12} = \frac{1}{2}$  $x \rightarrow 2$   $x^2 + 3x + 2$   $2^2 + 3 \times 2 + 2$  12 2 *x*  $\rightarrow$  *x* + 3*x*  $\frac{x+1+3}{x+3x+2} = \frac{\sqrt{4 \times 2 + 1 + 3}}{2^2 + 3 \times 2 + 2} = \frac{6}{12} =$ 6)  $\lim_{x \to 1} \frac{5x - 1}{3x^2 - x} = \frac{5 \times 1 - 1}{3(-1)^2 - (-1)} = \frac{4}{3 + 1} = 1$  $\rightarrow$  3x<sup>2</sup> - x 3(-1)<sup>2</sup> - (-1) 3+1  $\lim_{x \to 1} \frac{5x - 1}{3x^2 - x} = \frac{5 \times 1 - 1}{3(-1)^2 - (-1)} = \frac{4}{3 + 1} = 1 =$  $\frac{x-1}{2} = \frac{3 \times 1 - 1}{2} = \frac{4}{2} = 1 = l$  $x - x$ Comme tu le vois il n'y a aucune difficulté, on remplace le x et on calcule ! Bon ça ce sont des cas simples, mais ce n'est pas tout le temps comme ça.

#### *2) Limite infinies en ±∞*

**Activité :** Considérons  $f$  la fonction définie sur  $\mathbb R$  par :  $f\left(x\right)$  =  $x^{\,2}$ 

La courbe représentative de  $f$  est la parabole de centre  $O(0,0)$ 

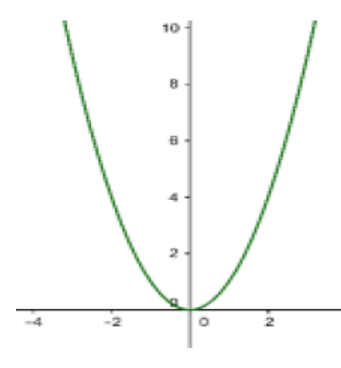

1- Compléter le tableau suivant :

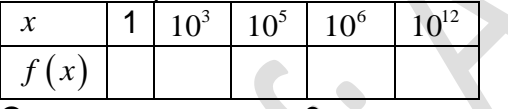

Que remarquer-vous ?

On voit bien que quand x tend vers +∞, la fonction « tend » vers +∞, c'est-à-dire qu'elle devient de plus en plus grande

On écrit :  $\lim_{x\to+\infty}f(x)$ =+∞ c'est-à-dire :  $\lim_{x\to+\infty}x$ <sup>2</sup>  $x^2 = +\infty$ *x*

2- Compléter le tableau suivant :

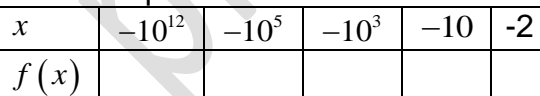

Que remarquer-vous ?

On voit bien que quand x tend vers  $-\infty$ , la fonction « tend » vers + $\infty$ , c'est-à-dire qu'elle se rapproche de plus en plus vers  $+\infty$ 

On écrit :  $\lim_{x \to -\infty} f(x) = +\infty$  c'est-à-dire :  $\lim_{x \to -\infty} x^2$  $\lim_{x \to -\infty} x^2 = +\infty$ 

**Propriété :** On a les limites suivantes :  $n \in \mathbb{N}^*$ 

 $\lim_{x \to +\infty} x^2 = +\infty$  et  $\lim_{x \to +\infty} x^3 = +\infty$  et  $\lim_{x \to +\infty} x^n = +\infty$  et  $\lim_{x \to +\infty} \sqrt{x} = +\infty$  $\lim x^2 = +\infty$  et →−∞ *x* lim  $x^3$  $\lim_{x \to -\infty} x^3 = -\infty$  et  $\lim_{x \to -\infty} x^4$  $\lim_{x \to -\infty} x^4 = +\infty$ 

**Prof / ATMANI NAJIB****<http://www.xriadiat.com/>2**

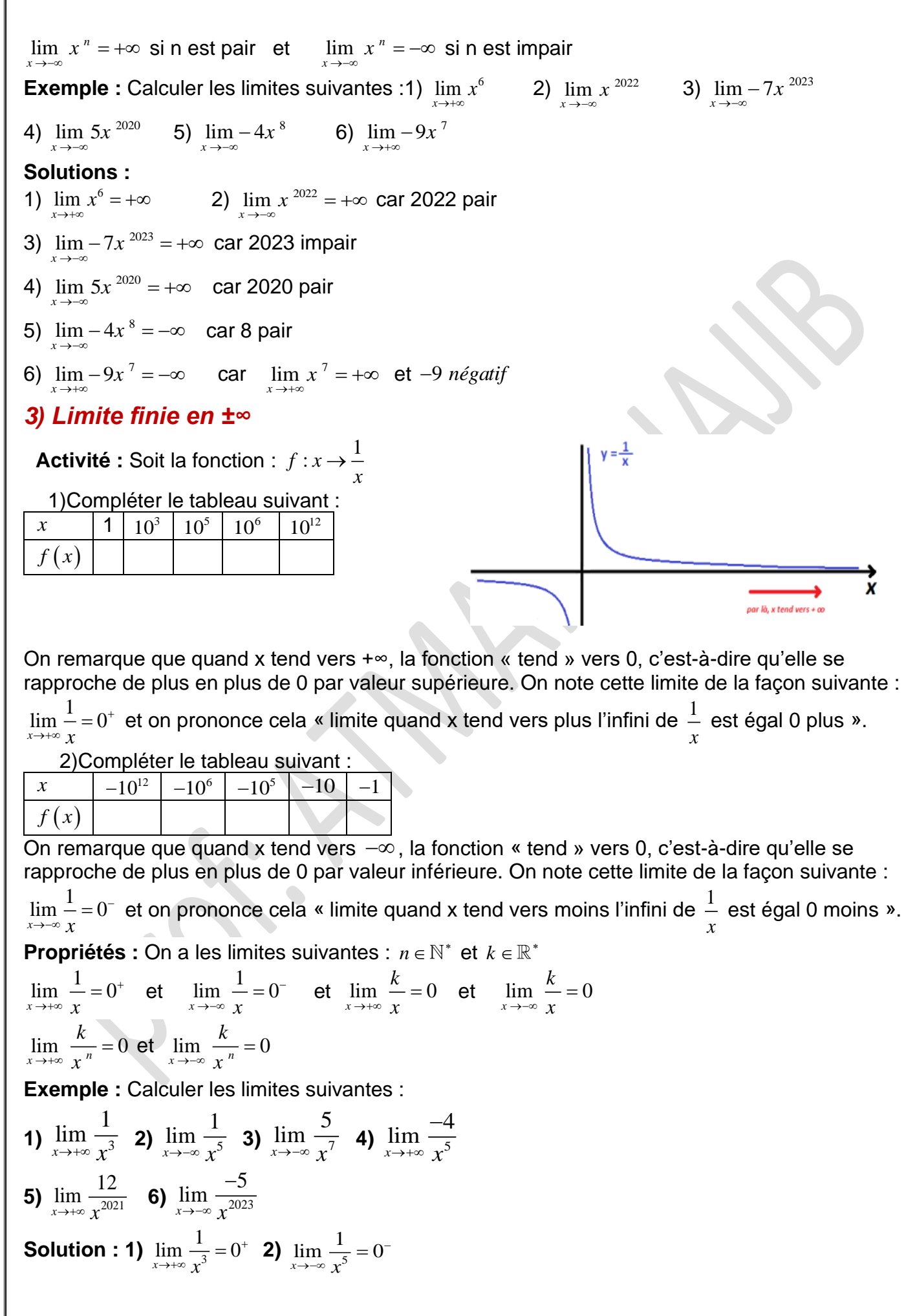

**Prof / ATMANI NAJIB****<http://www.xriadiat.com/>4 3)**  $\lim_{7} \frac{3}{7}$  $\lim \frac{5}{-} = 0$ *x* → → ∞  $\chi$ −  $\lim_{x\to\infty} \frac{3}{x^7} = 0$  4)  $\lim_{x\to\infty} \frac{3}{x^5}$  $\lim \frac{-4}{5} = 0$ *<sup>x</sup> x* + →−∝  $\frac{-4}{2} = 0^+$  **5)**  $\lim_{x \to 2021} \frac{12}{2021} = 0$ *x* → +∞  $\chi$ +  $\lim_{x \to \infty} \frac{12}{x^{2021}} = 0^+$  6)  $\lim_{x \to \infty} \frac{12}{x^{2023}}$  $\lim_{x\to\infty} \frac{-5}{-8} = 0$  $x \rightarrow -\infty$   $\chi$ + →−  $\frac{-1}{2002}$  = **Remarques :** On devrait écrire :  $\lim_{x \to +\infty} \frac{1}{x} = \frac{1}{+\infty} = 0^+$  $\lim_{x \to +\infty} x +\infty$ Oui mais"  $\frac{1}{\,}$  "  $\frac{1}{+\infty}$  " CE N'EST ABSOLUMENT PAS MATHEMATIQUE !!! Il ne faut JAMAIS écrire " $\frac{1}{\,}$ "  $\frac{1}{+\infty}$  " dans une copie, ce sera immédiatement rayé par le correcteur !!<br>+∞ En revanche sur un brouillon tu peux tout à fait l'écrire. De même, si on cherche la limite en 0, on devrait écrire :  $\lim_{x\to 0} \frac{1}{x} = \frac{1}{0}$  $\rightarrow 0$  x 0 =  $\overline{x} \rightarrow 0$   $\overline{x}$ Or tu sais très bien qu'ON NE DIVISE JAMAIS PAR 0 !! Il est également absolument faux d'écrire "  $\frac{1}{\epsilon}$  "  $\frac{1}{0}$  " n'écris jamais ça dans ta copie !!<br> $0$ Alors comment faire ? Et bien c'est simple, il y a 2 formules à retenir, mais au brouillon, IL NE FAUT SURTOUT PAS LES ECRIRE SUR UNE COPIE : "  $\frac{1}{-}=0$  "  $\frac{1}{\infty} = 0$  " et " $\frac{1}{0} = \infty$ "  $\boldsymbol{0}$ = Ces formules sont très simples à retenir : Pour la 1ère, c'est comme si tu avais un gâteau que tu divisais en une infinité de part. Tu peux donc imaginer que les parts seront microscopiques, ce qui donne 0. Pour la 2ème, c'est comme si tu avais un gâteau que tu divisais en faisant des parts minuscules, tu auras donc une infinité de part, d'où l'infini. Tu as remarqué que nous n'avons pas précisé +∞ ou -∞, nous avons juste mis " ∞ ". Ne t'inquiète pas, nous ferons des exemples plus tard. *4) Limite infinies en un point* **Activité :** Soit la fonction :  $f : x \rightarrow \frac{1}{x}$ → 1)Compléter le tableau suivant : *x*  $10^{-12}$  |  $10^{-6}$  |  $10^{-2}$  |  $0,1$  | 1  $f(x)$ On remarque que quand x tend vers 0 par valeur supérieure la fonction  $f$  « tend » vers  $+\infty$ C'est-à-dire qu'elle devient de plus en plus grand On note cette limite de la façon suivante :  $\lim\limits_{x\rightarrow 0}$  $\lim_{x \to 0^+} \frac{1}{x} = +\infty$  $x \rightarrow 0$   $\chi$ Et on prononce cela « limite quand x tend vers 0 *à droite* de 1  $\frac{1}{x}$  est égal a plus l'infini ».<br>*x* 2)Compléter le tableau suivant :  $x = \begin{vmatrix} -1 & -10 \\ -10 & -10^2 \end{vmatrix}$   $-10^6$   $\begin{vmatrix} -10^{12} \\ -10^{12} \end{vmatrix}$  $f(x)$ On remarque que quand x tend vers 0 par valeur inferieur la fonction  $f$  « tend » vers  $-\infty$ C'est-à-dire qu'elle devient de plus en plus petit On note cette limite de la façon suivante :  $\lim\limits_{x\to 0}$  $\lim_{x \to 0^{-}} \frac{1}{x} = -\infty$  $x \rightarrow 0$   $\chi$ Et on prononce cela « limite quand x tend vers 0 *à gauche* de 1  $\frac{1}{x}$  est égal a moins l'infini ».<br>*x* **Exemple :** Calculer les limites suivantes : 1)  $\lim_{x\to 0^+} \frac{1}{x^3}$  $\lim \frac{1}{2}$  $\lim_{x\to 0^+} \frac{1}{x^3}$  **2)**  $\lim_{x\to 0^-} \frac{1}{x^3}$  $\lim_{x \to 0} \frac{-5}{x}$  $\lim_{x\to 0^-} x$  $\frac{-5}{r^3}$  3)  $\lim_{x\to 0^+} \frac{9}{r^5}$ 9 lim  $\lim_{x\to 0^+}\frac{9}{x^5}$  **4)**  $\lim_{x\to 0^-}\frac{-12}{x^4}$  $x \rightarrow 0^ \chi$ 

 $\lim \frac{-1}{\epsilon}$  $\lim_{x \to 0^+} 3x + 7 + \frac{1}{\sqrt{x}}$ **5)**  $\lim_{x\to 0}$  $\frac{-1}{\sqrt{x}}$  **6)**  $\lim_{x\to 0}$  $x \rightarrow 0^+$   $\sqrt{x}$ 9 lim  $\lim \frac{1}{\sqrt{2}}$  $\lim_{x\to 0} \frac{-5}{x}$  $\lim_{x\to 0^+}\frac{9}{x^5}+\infty$  **4)**  $\lim_{x\to 0^-}\frac{-12}{x^4}$ **Solution : 1)**  $\lim_{x\to 0^+} \frac{1}{x^3}$  $\lim_{x \to 0^+} \frac{1}{x^3} = +\infty$  2)  $\lim_{x \to 0^-} \frac{1}{x^3}$  $\frac{1}{r^3} = -\infty$  3)  $\lim_{x \to 0^+} \frac{5}{r^5}$  $\frac{-12}{4} = -\infty$  $x \rightarrow 0^ \chi$ *x*→0<sup>-</sup> *x*  $\lim \frac{-1}{\equiv}$  $\lim_{x \to 0^+} 3x + 7 + \frac{1}{\sqrt{x}} = 0 + 7$ − **5)**  $\lim_{x\to 0}$  $=-\infty$  6)  $\lim_{x\to 0}$  $+7 + - = 0 + 7 + \infty = +\infty$  $x \rightarrow 0^+$   $\sqrt{x}$ *5) OPERATIONS SUR LES LIMITES. a) Limite de la somme* lim f  $+ \infty$  $-\infty$  $+ \infty$  $\ell$  $\lim g$  $\ell$  $+ \infty$  $+\infty$  $-\infty$  $-\infty$  $-\infty$  $\lim_{\ell \to \infty} f + g \left| \ell + \ell' \right| + \infty$  $+ \infty$  $-$  00 Forme ind  $-\infty$ **Formes indéterminées** : Veut dire qu'on ne peut pas calculer la limite directement, il faut faire d'autres calcules car il y a plusieurs cas.  $\lim_{x \to 0^+} 2x + 1 + \frac{1}{\sqrt{2}}$ Exemple1 : Calculer : lim *x*  $\lim_{x\to 0^+}\frac{1}{\sqrt{x}}=+\infty$  $\lim_{x \to 0^+} 2x + 1 + \frac{1}{\sqrt{x}} = +\infty$ **Solution:** $\lim_{x\to 0}$  $\mathsf{car}:~\lim_{x\to 0}$  $\lim_{x \to 0^+} 2x + 1 = 1$  et  $\lim_{x \to 0}$  $\lim 2x + 1 = 1$  $+1 =$  $x \rightarrow 0^+$   $\sqrt{x}$  $\rightarrow 0^+$ *x* **Exemple2** :1)  $f(x) = x^2 + 1$  et  $g(x) = -x^2 + 5$  $\textsf{Calculate}:\lim_{x\to+\infty}f\left(x\right) \text{ et }\lim_{x\to+\infty}g\left(x\right) \text{ et }\lim_{x\to+\infty}f\left(x\right)+g\left(x\right)$ **Solution** :  $\lim_{x \to +\infty} f(x) = \lim_{x \to +\infty} x^2 + 1 = +\infty$  $\lim_{x \to \infty} g(x) = \lim_{x \to \infty} -x^2 + 5 = -\infty$  $\lim_{x \to +\infty} f(x) + g(x) = \lim_{x \to +\infty} x^2 + 1 + (-x^2 + 5) = 6$ *b) Limites des produits* lim f  $\ell > 0$   $\ell > 0$   $\ell < 0$   $\ell < 0$  0  $0 + \infty$  $-\infty$  $+ \infty$  $\ell$ lim ø  $+\infty$   $-\infty$   $+\infty$   $-\infty$   $+\infty$   $-\infty$   $+\infty$   $-\infty$  $= 00$  $\lim f \times g \mid \ell \ell'$  $+\infty$   $\vert -\infty \vert -\infty \vert +\infty$  Formeind Formeind  $\vert +\infty \vert +\infty$  $= 00$ **Exemple :** Déterminer :  $\lim x^2 - x$ →+∝ *x* On a  $\lim_{x \to +\infty} x^2 = +\infty$ ;  $\lim_{x \to +\infty} -x = -\infty$ Donc Formes indéterminée : "+∞-∞"  $\begin{pmatrix} 1 & x \\ y & x & y \end{pmatrix}$   $\begin{pmatrix} 1 & 1 \\ 1 & y & z \end{pmatrix}$  $\lim_{x \to +\infty} x^2 - x = \lim_{x \to +\infty} x^2 \left( 1 - \frac{x}{x^2} \right) = \lim_{x \to +\infty} x^2 \left( 1 - \frac{1}{x^2} \right)$  $\lim_{x \to +\infty} x^2 - x = \lim_{x \to +\infty} x^2 \left( 1 - \frac{x}{x^2} \right) = \lim_{x \to +\infty} x^2 \left( 1 - \frac{1}{x} \right)$  $x \in I$   $x \to +\infty$   $\chi$ Puisque :  $\lim_{x \to +\infty} 1 - \frac{1}{x} = 1$  $= +\infty$  alors :  $\lim_{x \to +\infty} x^2 - x = +\infty$ et  $\lim_{x\to+\infty} x^2$  $x \rightarrow +\infty$   $x$ *c)Limites des inverses*lim f  $\ell \neq 0$  $0^+$  $0^{-}$  $+\infty$  $-\infty$  $\mathbf{1}$  $\lim \frac{1}{f}$  $+ \infty$  $\mathbf 0$  $\mathbf 0$  $-\infty$ 

# *d) Limites des quotients*

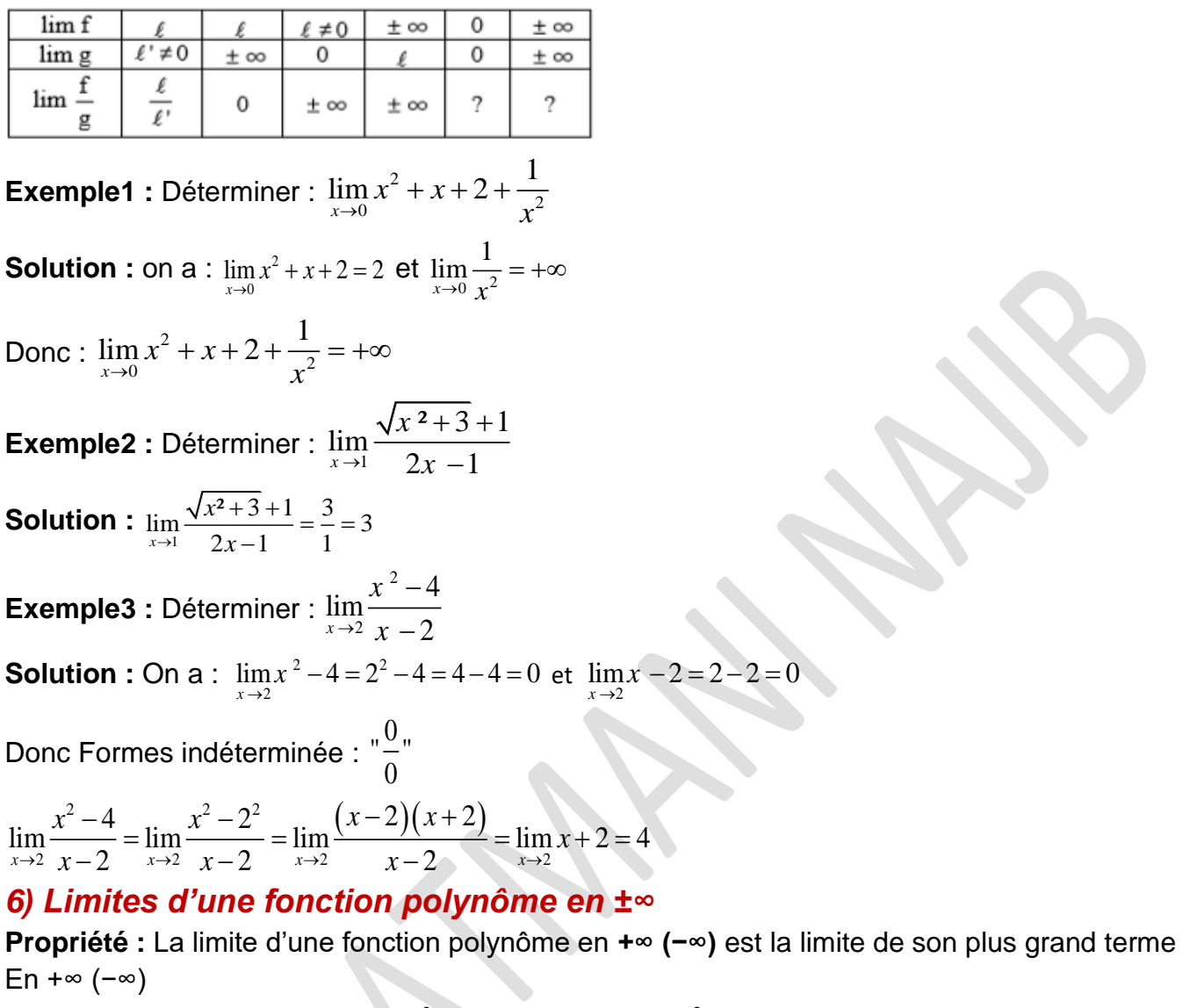

**Exemples**: Déterminer:  $\lim_{x \to \infty} 2x^2 - x + 4$  et  $\lim_{x \to \infty} 5x^2 - 2x + 4$  et  $\lim_{x \to \infty} 2x^3 + x^2 - x + 4$ 

0

**Solution :** 
$$
\lim_{x \to +\infty} 2x^2 - x + 4 = \lim_{x \to +\infty} 2x^2 = +\infty
$$
  
\n $\lim_{x \to -\infty} 5x^2 - 2x + 4 = \lim_{x \to -\infty} 5x^2 = +\infty$   
\n $\lim_{x \to +\infty} 2x^3 + x^2 - x + 4 = \lim_{x \to +\infty} 2x^3 = +\infty$ 

### *7) Limites d'une fonction rationnelle en ±∞*

**Propriété :** La limite d'une fonction rationnelle en +∞ (-∞) est la limite du rapport des termes de plus grand degré en + **(−∞)**

**Exemples :** Calculer les limites suivantes :

1) 
$$
\lim_{x \to \infty} \frac{4x^2 - 2x - 1}{2x^2 - 3x + 8} = 2 \lim_{x \to \infty} \frac{4x^4 - 7x^2 + 3x - 6}{2x^2 + x - 1} = 3 \lim_{x \to \infty} \frac{9x^2 - 2x^2 - x - 3}{3x^3 - x + 11}
$$
  
Solution:1) 
$$
\lim_{x \to \infty} \frac{4x^2 - 2x - 1}{2x^2 - 3x + 8}
$$

On sait que : La limite d'une fonction rationnelle en +∞ est la limite du rapport des termes de plus grand degré en +∞

Donc: 
$$
\lim_{x \to +\infty} \frac{4x^2 - 2x - 1}{2x^2 - 3x + 8} = \lim_{x \to +\infty} \frac{4x^2}{2x^2} = \frac{4}{2} = 2
$$
  
2) 
$$
\lim_{x \to -\infty} \frac{4x^4 - 7x^2 + 3x - 6}{2x^2 + x - 1}
$$

On sait que : La limite d'une fonction rationnelle en –∞ est la limite du rapport des termes de plus grand degré en –∞

Donc: 

\n
$$
\lim_{x \to -\infty} \frac{4x^4 - 7x^2 + 3x - 6}{2x^2 + x - 1} = \lim_{x \to -\infty} \frac{4x^4}{2x^2} = \lim_{x \to -\infty} \frac{4x \times x \times x \times x}{2x \times x} = \lim_{x \to -\infty} 2x \times x = \lim_{x \to -\infty} 2x^2 = +\infty
$$
\n3) 

\n
$$
\lim_{x \to -\infty} \frac{9x^2 - x - 3}{3x^3 - x + 11} = \lim_{x \to -\infty} \frac{9x^2}{3x^3} = \lim_{x \to -\infty} \frac{3 \times 3 \times x \times x}{3 \times x \times x \times x} = \lim_{x \to -\infty} \frac{3}{x} = 0^-
$$

**Exercice :** Calculer les limites suivantes : 1)  $\lim_{x \to +\infty} x - 9x^2 - 4x^3 + 1$  2)  $\lim x^2 - 2x^6 - 2x^5 + 3x - 15$ →−∞ *x*

3) 
$$
\lim_{x \to +\infty} \frac{2x + 5x^2 - 7x^4}{x - 10x^2 + 14x^3}
$$
4) 
$$
\lim_{x \to -\infty} \frac{3x + 8x^2 - 2x^5}{x^2 + 2x^6}
$$

**Solution :** 1) 
$$
\lim_{x \to +\infty} x - 9x^2 - 4x^3 + 1
$$

On sait que : La limite d'une fonction polynôme en  $+\infty$  est la limite de son plus Grand terme en + $\infty$ 

**Donc**: 
$$
\lim_{x \to +\infty} x - 9x^2 - 4x^3 + 1 = \lim_{x \to +\infty} -4x^3 = -\infty
$$

2) 
$$
\lim_{x \to -\infty} x^2 - 2x^6 - 2x^5 + 3x - 15
$$

On sait que : La limite d'une fonction polynôme en –∞ est la limite de son plus Grand terme en -∞

Donc: 

\n
$$
\lim_{x \to \infty} x^{2} - 2x^{6} - 2x^{5} + 3x - 15 = \lim_{x \to \infty} -2x^{6} = -\infty
$$
\n3) 

\n
$$
\lim_{x \to \infty} \frac{2x + 5x^{2} - 7x^{4}}{x - 10x^{2} + 14x^{3}} = \lim_{x \to \infty} \frac{-7x^{4}}{14x^{3}} = \lim_{x \to \infty} \frac{-x}{2} = -\infty
$$
\n4) 

\n
$$
\lim_{x \to \infty} \frac{3x + 8x^{2} - 2x^{5}}{x^{2} + 2x^{6}} = \lim_{x \to \infty} \frac{-2x^{5}}{2x^{6}} = \lim_{x \to \infty} \frac{1}{x} = 0
$$

# *8) Limites à droite et à gauche*

**Example :** Déterminer : **a)** 
$$
\lim_{x \to 3^{+}} \frac{3x + 1}{2x - 6}
$$
 **b)**  $\lim_{x \to 3^{+}} \frac{3x + 1}{2x - 6}$   
\n**Solution : a)** On a :  $\lim_{x \to 3^{+}} 3x + 1 = 3 \times 3 + 1 = 10$  **et**  $\lim_{x \to 3^{+}} 2x - 6 = 2 \times 3 - 6 = 6 - 6 = 0$   
\nOn va étudier le signe de :  $2x - 6$   
\n $2x - 6 = 0 \Leftrightarrow 2x = 6 \Leftrightarrow x = \frac{6}{2} \Leftrightarrow x = 3$   
\n $\boxed{\frac{x}{2x - 6} - \frac{6}{1} + \frac{1}{12x - 6}} = \frac{1}{12}$   
\nOn a donc :  $\lim_{x \to 3^{+}} 2x - 6 = 0^{+}$   
\nDonc  $\lim_{x \to 3^{+}} \frac{3x + 1}{2x - 6} = +\infty$   
\n**b)** On a :  $\lim_{x \to 3^{+}} 3x + 1 = 3 \times 3 + 1 = 10$  **et**  $\lim_{x \to 3^{-}} 2x - 6 = 2 \times 3 - 6 = 6 - 6 = 0$   
\n**Prof / ATMAN NAJIB http://www.xriadiat.com/ 7**

On a donc :  $\lim\limits_{x\rightarrow3}$  $\lim_{x \to 2^{-}} 2x - 6 = 0$ →  $\sigma$   $=$ *x x* Donc  $\lim_{x\to 3}$  $\lim \frac{3x+1}{x}$  $+1$  =  $-\infty$ *x*

 $\rightarrow 3^{+}$  2x - 6

*x*

*x* → *y x* −

**Remarque :**1) Eviter d'écrire ces expressions qui n'ont pas de sens mathématique : ?  $\frac{?}{0^+}$  et  $\frac{?}{0^-}$ 0 − 2)Ne pas utiliser +∞ ou −∞ dans les opérations dans ℝ (+∞ et −∞ ne sont pas des réels)

**Exercice :** Calculer les limites suivantes :

1)  $\lim_{x \to 2^{+}} \frac{3x - 8}{2x - 4}$  $\frac{x-8}{x-4}$  et  $\lim_{x\to 2^{-}} \frac{3x-8}{2x-4}$ *x x*  $\rightarrow 2^+ 2x - 4$  $\rightarrow 2^- 2x - 4$ *x* →∠ /*x x* →∠ /*x* – *x* 2 2  $\lim \frac{-5x^2+1}{x}$  $\lim \frac{-5x^2+1}{x}$  $5x$   $^ +$  $-5x$   $+$ *x x* 2)  $\frac{3x+1}{x+2}$  et  $\rightarrow -2^+$   $x+2$  $\rightarrow -2^{-}$   $x+2$ 2 2  $x \rightarrow -2^+$   $x +$  $x \rightarrow -2^ x +$ *x* 3)  $\lim_{x\to 2^{+}} \frac{5x-20}{-2x+4}$  $\frac{-20}{x+4}$  et  $\lim_{x \to 2^{-}} \frac{5x - 20}{-2x + 4}$ *x x* − −  $\rightarrow 2^{+}$   $-2x + 4$  $\rightarrow 2^{-}$   $-2x + 4$ *x* →2<sup>+</sup> −2*x* + *x* →2<sup>-</sup> −2*x* + *x* Solution :1) a)  $\lim\limits_{x\rightarrow 2^{+}}\frac{3x-8}{2x-4}$ *x* −  $\rightarrow 2^+ 2x - 4$ *x x* → *z z x* − On a :  $\lim_{x \to 2^+} 3x - 8 = 3 \times 2 - 8 = -2$  et  $\lim_{x \to 2}$  $\lim 2x - 4 = 2 \times 2 - 4 = 4 - 4 = 0$  $\lim_{x \to 2^{+}} 2x - 4 = 2 \times 2 - 4 = 4 - 4 =$ *x x* On va étudier le signe de : 2x −4  $2x - 4 = 0 \Leftrightarrow 2x = 4 \Leftrightarrow x = \frac{4}{3} \Leftrightarrow x = 4$  $x - 4 = 0 \Leftrightarrow 2x = 4 \Leftrightarrow x = \frac{1}{2} \Leftrightarrow x =$  $\begin{array}{|c|c|c|c|c|}\hline x&-\infty&2&+\infty\\\hline 2x-4&-&0&+\\ \hline \end{array}$  $x - 4 = 0^+$ On a donc :  $\displaystyle \lim_{x\rightarrow 2^{+}} 2x-4=$   $\underline{0}$ → *x* Donc  $\lim_{x\to 2^+} \frac{3x-8}{2x-4}$ *x*  $\frac{-\mathrm{o}}{-\infty} = -\infty$  $\rightarrow 2^+ 2x - 4$ *x x* →∠ /*y* **b)** On a donc :  $\lim_{x \to 2^{-}} 2x - 4 = 0$  $\lim_{x \to 2^{-}} 2x - 4 = 0$  et  $\lim_{x \to 2^{-}} 3x - 8 = 3 \times 2 - 8 = -2$ − *x x* Donc  $\lim_{x\to 2^-} \frac{3x-8}{2x-4}$ *x*  $\frac{-\circ}{-}$  = + $\infty$  $\rightarrow 2^- 2x - 4$ *x x* →∠ ∠*x* → 2  $\lim \frac{-5x^2+1}{x}$  $-5x$  + *x* **2) a)**  $\rightarrow -2^+$   $x+2$  $x \rightarrow -2$ <sup>\*</sup>  $x +$ 2 *x* On a :  $\lim_{x \to 0} -5x^2 + 1 = -5 \times (-2)^2$  $\lim_{x \to 2^{+}} -5x^{2} + 1 = -5 \times (-2)^{2} + 1 = -19$  et  $\lim_{x \to -2}$  $\lim_{x \to 2^{+}} -5x^{2} + 1 = -5 \times (-2)^{2} + 1 = -19$  $\lim x + 2 = -2 + 2 = 0$ + 2 = −2 + 2 = *x*  $\rightarrow -2^+$ *x* On va étudier le signe de : *<sup>x</sup>* + 2  $x + 2 = 0 \Leftrightarrow x = -2$  $-\infty$   $-2$   $+\infty$  $\boldsymbol{x}$  $- 0 +$  $x+2$ + On a donc :  $\displaystyle{\lim_{x\rightarrow -2^{+}}}$   $x+2$  =  $\underline{0}$ *x*  $+2=$ →− *x* 2  $\lim \frac{-5x^2+1}{x}$  $\frac{-5x-1}{-} = -\infty$ *x* Donc  $\rightarrow -2^+$   $x+2$  $x \rightarrow -2^+$   $x +$ 2 *x*

 $\lim_{x \to -2^{-}} x + 2 = 0$  et  $\lim_{x \to 2^{+}} -5x^{2} + 1 = -5 \times (-2)^{2}$ **b)** On a donc :  $\displaystyle\lim_{x\to -2}$  $\lim_{x \to -\infty} x + 2 = 0$  $\lim_{\epsilon \to 2^{+}}$  - 5x  $\epsilon$  + 1 = -5  $\times$  (-2) $\epsilon$  + 1 = -19  $+2=$ *x* →− *x* 2  $\lim \frac{-5x^2+1}{-}$  $\frac{-5x-1}{-}$  = + $\infty$ *x* Donc  $\rightarrow -2^{-}$   $x+2$  $x \rightarrow -2^ \chi$  + 2 *x* **3) a)**  $\lim_{x \to 2^{+}} \frac{5x - 20}{-2x + 4}$ *x* −  $\rightarrow 2^{+}$   $-2x + 4$  $x \rightarrow 2^+$   $-2x$  + *x* On a :  $\displaystyle \lim_{x \to 2^{+}}$   $-$  5 $x$   $+$  20  $=$   $-$  5  $\times$  2  $+$  20  $=$   $\displaystyle \underline{110}$  $\lim_{x \to 2^+}$  - 5x + 20 = -5 × 2 + 20 =  $\boxed{10}$  et  $\lim_{x \to 2^+}$  $\lim -2x + 4 = -4 + 4 = 0$  $\lim_{x \to 2^{+}} -5x + 20 = -5 \times 2 + 20 =$  $\lim_{x \to 2^{+}} -2x + 4 = -4 + 4 =$ *x x* On va étudier le signe de :  $-2x + 4$  $-2x + 4 = 0 \Leftrightarrow x = 2$  $\boldsymbol{x}$  $-\infty$  $+\infty$  $+\delta$  - $-2x+4$ On a donc :  $\displaystyle{\lim_{\scriptscriptstyle{ x\rightarrow 2}}}$  $\lim_{x \to 0^+} -2x + 4 = 0$  $x + 4 = 0^+$  et  $\lim_{x \to 2^+} -5x + 20 = 10$ +  $-2x + 4 =$ *x x* → *x* Donc  $\lim_{x \to 2^{+}} \frac{5x - 20}{-2x + 4}$ *x*  $\frac{-20}{-}$  = + $\infty$  $\rightarrow 2^{+}$   $-2x + 4$ *x* →2<sup>+</sup> —2*x* + *x* **b)** On a donc :  $\lim\limits_{x\rightarrow2}$  $\lim_{x \to 2^{-}} -2x + 4 = 0$  et  $\lim_{x \to 2^{-}} -5x + 20 = 10$  $\lim_{x \to 2^{-}} -2x + 4 = 0$ −  $-2x + 4 =$ *x* → *x* Donc  $\lim_{x \to 2^{-}} \frac{5x - 20}{-2x + 4}$ *x*  $\frac{-20}{-} = -\infty$  $\rightarrow 2^{-}$   $-2x + 4$ *x* →2<sup>-</sup> —2*x* + *x* **Exercice1 :** Soient les fonctions tels que :  $f(x) = \sqrt{2x+1} \left( -3x^2 + x \right)$  et  $g(x)$  $\frac{x^{2}+1}{2^{2}}(\sqrt{x}+1)$  $\frac{2x^2+1}{2}(\sqrt{x}+1)$  $g(x) = \frac{-2x+1}{x^2} \left(\sqrt{x}\right)$  $=\frac{-2x^2+1}{2}(\sqrt{x}+$  $(x-3)^{x}$ 3 *x* − 1)Déterminer :a)  $\lim_{x\to 2} f(x)$  a)  $\lim_{x\to +\infty} f(x)$ 2)Déterminer :  $\lim\limits_{x\rightarrow+\infty}g\left( x\right)$ **Solution :**1)a)  $\lim_{x \to 2} f(x)$  et  $f(x) = \sqrt{2x+1}(-3x^2+x)$  $\lim_{x\to 2} 2x + 1 = 5$  et  $\lim_{x\to 2} -3x^2$  $\lim_{x\to 2} -3x^2 + x = -10$ Donc :  $\lim_{x\to 2} f(x) = \sqrt{5} \times (-10) = -10\sqrt{5}$ **b**)  $\lim_{x \to +\infty} 2x + 1 = \lim_{x \to +\infty} 2x = +\infty$ Donc :  $\lim_{x \to +\infty} \sqrt{2x+1} = +\infty$  et on a :  $\lim_{x \to +\infty} -3x^2 + x = \lim_{x \to +\infty} -3x^2 = -\infty$ Donc:  $\lim_{x \to \infty} f(x) = -\infty$ *x* →+  $\frac{x^{2}+1}{2^{2}}(\sqrt{x}+1)$  $\frac{2x^2+1}{2}(\sqrt{x}+1)$  $=\frac{-2x^2+1}{2}(\sqrt{x}+$  $g(x) = \frac{-2x+1}{x^2}(\sqrt{x})$ 2)  $\lim_{x\to\infty} g(x)$  ? et  $g(x)$ On a :  $\lim_{x \to +\infty} \sqrt{x} = +\infty$  donc :  $\lim_{x \to +\infty} \sqrt{x} + 1 = +\infty$  $(x-3)^{x}$ 3 *x* − 2  $\cdot$  1  $\cdot$  2  $\lim_{x \to 2} \frac{-2x^2 + 1}{(x^2)^2} = \lim_{x \to 2} \frac{-2x^2}{2} = -2$  $\frac{-2x^2+1}{2}$  =  $\lim \frac{-2x^2}{2}$  =  $$  $x + 1$   $-2x$ donc:  $\lim_{x\to+\infty} g(x) = -\infty$ Et  $(x-3)^{x}$  $\lim_{x \to \infty} (x-3)^{2}$  x  $\rightarrow +\infty$   $(x-3)$   $x \rightarrow +\infty$  *x* − « C'est en forgeant que l'on devient forgeron » Dit un proverbe. C'est en s'entraînant régulièrement aux calculs et exercices Que l'on devient un mathématicien**Prof / ATMANI NAJIB****<http://www.xriadiat.com/>9**